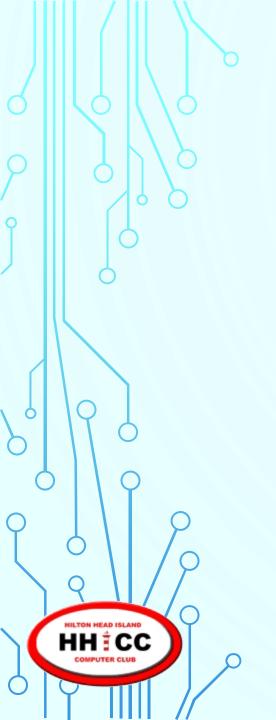

Please be sure you are not parked behind our building. Park either in front (along the 278 side) or on the grass on Shelter Cove Lane.

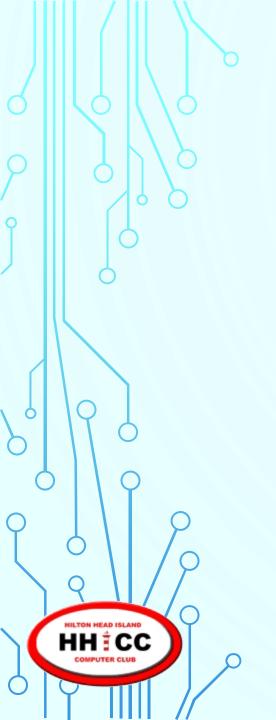

Please turn down the volume or turn off cell phones and/or tablets & laptops.

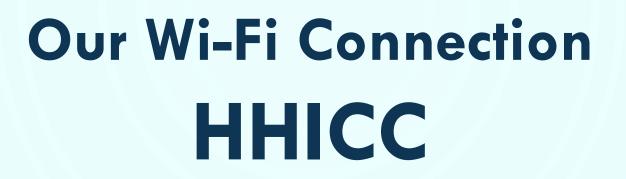

**Password** 

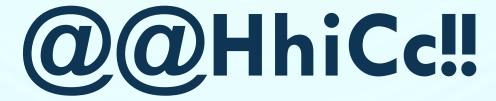

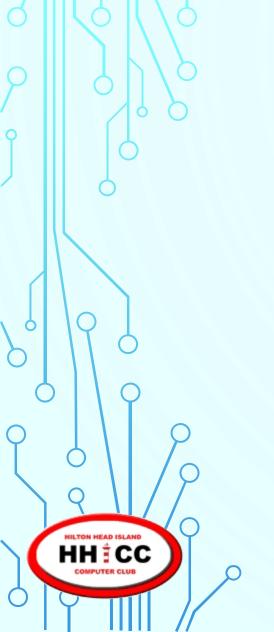

# Google Drive, One Drive, i-Cloud, Oh My!

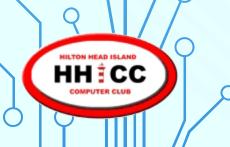

# Google Drive, One Drive, i-Cloud, Oh My!

An explanation of Cloud Computing.

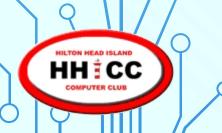

# Google Drive, One Drive, i-Cloud, Oh My!

An explanation of Cloud Computing.

Jolyn Bowler Monday, January 28, 2019

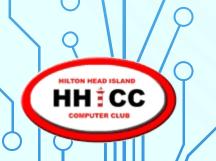

#### **A DEFINITION**

- The "CLOUD" is a metaphor for the Internet.
- A large network of connected servers, server farms and services out there...
- The notion of network-based computing dates to the 1960s

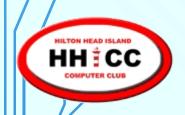

7

#### **A DEFINITION**

- The first use of "cloud computing" is credited to then Google CEO Eric Schmidt in August 2006.
- Many companies offer storage space on their server farms for enterprise, business and personal use.

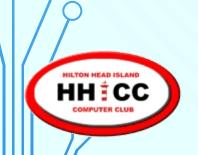

How can we use Cloud Computing?

- Backup for all or any of our data
- Synchronization of data across devices and platforms
- File sharing between family, friends and business associates

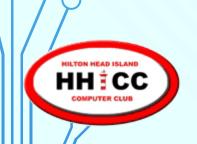

What's Out There?

- Dropbox (F/\$)
- Carbonite (\$)
- Apple's iCloud (F/\$)
- Microsoft OneDrive (F/\$)
- Google Drive (F/\$)
- Box (F/\$)

- iDrive (F/\$)
- Microsoft Azure (E)
- Most PC mfrs offer cloud services too-Dell, HP etc.
- Also Cell Phone mfrs & services also offer storage

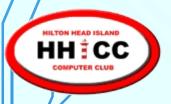

What's Out There? ~ Dropbox

- Dropbox ~ the "granddaddy" of cloud storage is an independent service which offers "a modern workspace designed to reduce busywork"
- For teams or individuals
- Works cross platform/cross devices and synchronizes

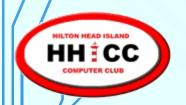

What's Out There? ~ Dropbox

- Dropbox is great for File Sharing.
- Offers 2GB initially which can be increased through social networking connections.
- 1TB for \$10 monthly for personal and \$20 monthly for Professional

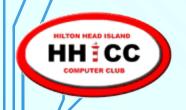

What's Out There? ~ Dropbox

https://www.dropbox.com/

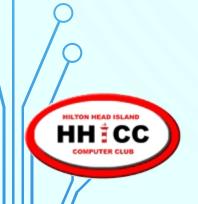

What's Out There? ~ Carbonite

- Carbonite is an independent, dedicated back up service started in 2005 that allows clients to have their data automatically backed up.
- Automatic back up of your files, photos and more starts at \$59.95 per year, each additional system will cost extra.

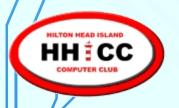

What's Out There? ~ Carbonite

https://carbonite.com/

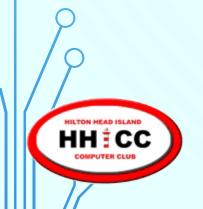

What's Out There? ~ iCloud

- Apple's iCloud has been available since 2011 and is available through iTunes updates.
- You must set it up with your Apple ID
- iCloud is available for iPhone, iPad, iPod touch, Mac, and PC

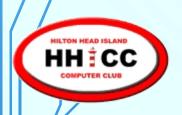

What's Out There? ~ iCloud

- 5GB of automatic free storage when you sign up.
- Pricing for more storage ranges from 50GB: \$0.99 to
  2TB: \$9.99 monthly
- A full iCloud can make an iPhone run poorly so be sure to manage it well.

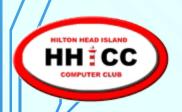

What's Out There? ~ iCloud

https://www.icloud.com/

For local backup, use Apple's Time Machine

https://support.apple.com/en-us/HT201250

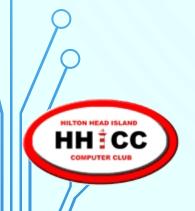

What's Out There? ~ OneDrive

- Microsoft's OneDrive (originally SkyDrive) has been integrated with Windows 10 File Explorer.
- Excellent and immediate synchronization
- You have a choice to use it or not.
- It works cross-platform and across-devices

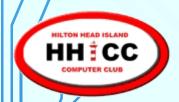

What's Out There? ~ OneDrive

- Offers 5GB of free space with Windows 10
- An option for 50GB of storage only for \$1.99 monthly
- Two versions of OneDrive with Office 365 (Home or Personal) are also offered for \$70 & \$100 per year.
- Careful when deleting. All copies will disappear\*

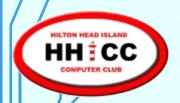

What's Out There? ~ OneDrive

https://onedrive.live.com/about/en-us/

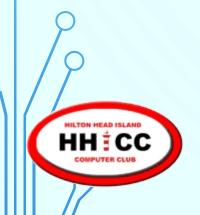

What's Out There? ~ Google Drive

- Google Drive has grown to the top rated cross platform cloud service and storage across devices.
- Google Docs and Google Photos and Gmail are all part of Google Drive
- By using Google Photos image sizing, it doesn't add to your space.

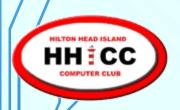

What's Out There? ~ Google Drive

- Initial size is 15GB for free.
- 100GB @ \$1.99 ~ 1TB @ \$9.99 ~ 10TB @ \$99.99 monthly
- Well integrated with Google Docs and accepts uploads and synchronizes well across devices & platforms.

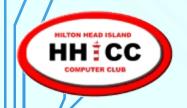

What's Out There? ~ Google Drive

https://www.google.com/drive/

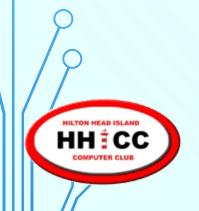

How do they work on my system(s)?

- Dropbox, iCloud, One Drive and Google Drive all provide downloadable apps (programs) for your computer systems, your tablets and your smart phones.
- You can have synchronization be automatic or you can define what and when your files are synchronized.

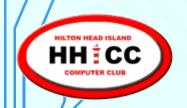

How does file sharing work?

File sharing is a nice way to send files
to family, friends and business associates and there are
a few ways to accomplish this.

Share a folder or email a link.

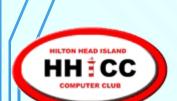

**Upcoming Presentations** 

Monday, February 18 @ 2:00 pm

<u>Microsoft's One Drive</u>

Monday, February 25 @ 2:00 pm

<u>Google Drive</u>

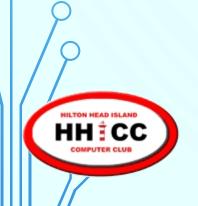

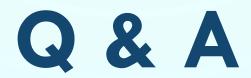

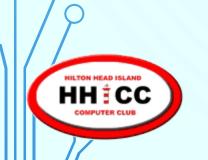

### Thank you '-}

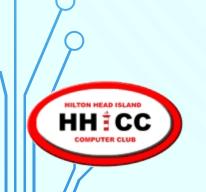

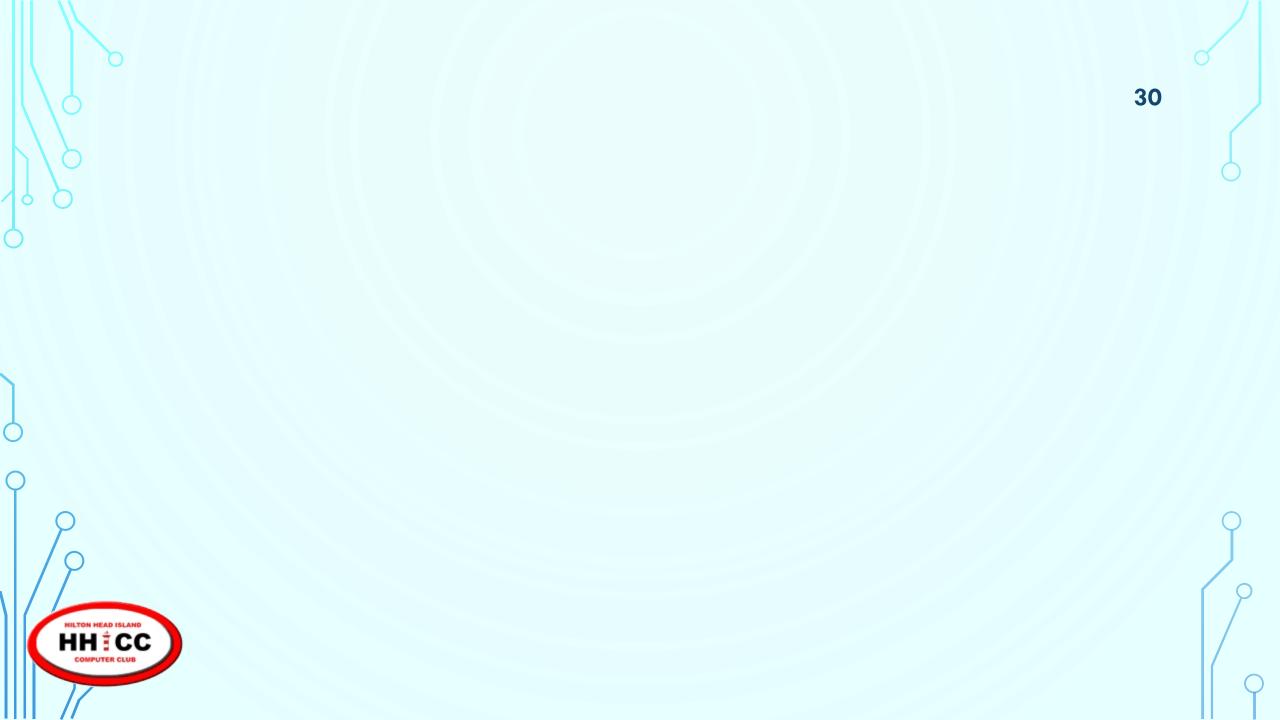